*Breadth* of CS32's subject **matter** (Reader p. 14)

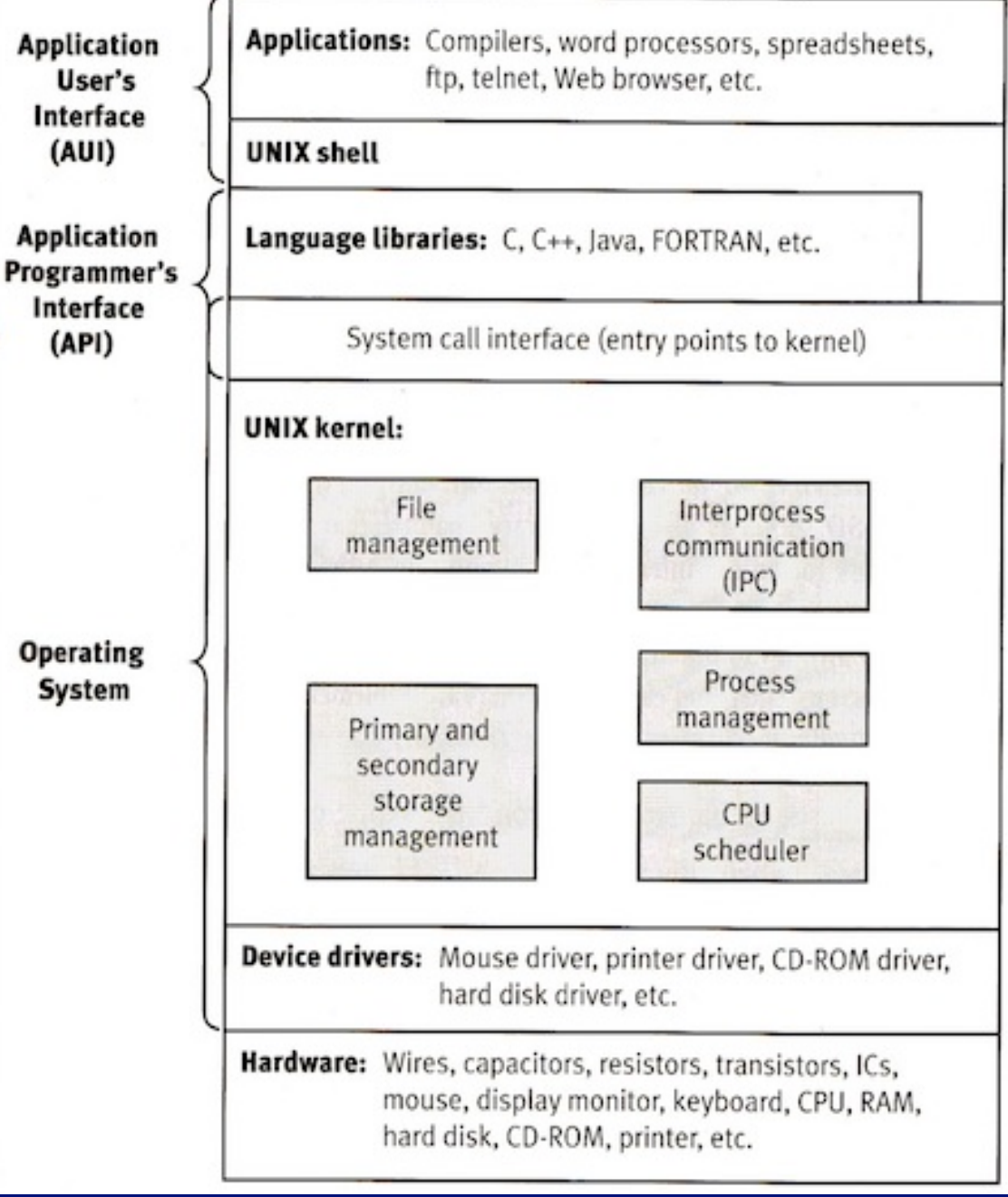

# Underlying computer system = hardware + software

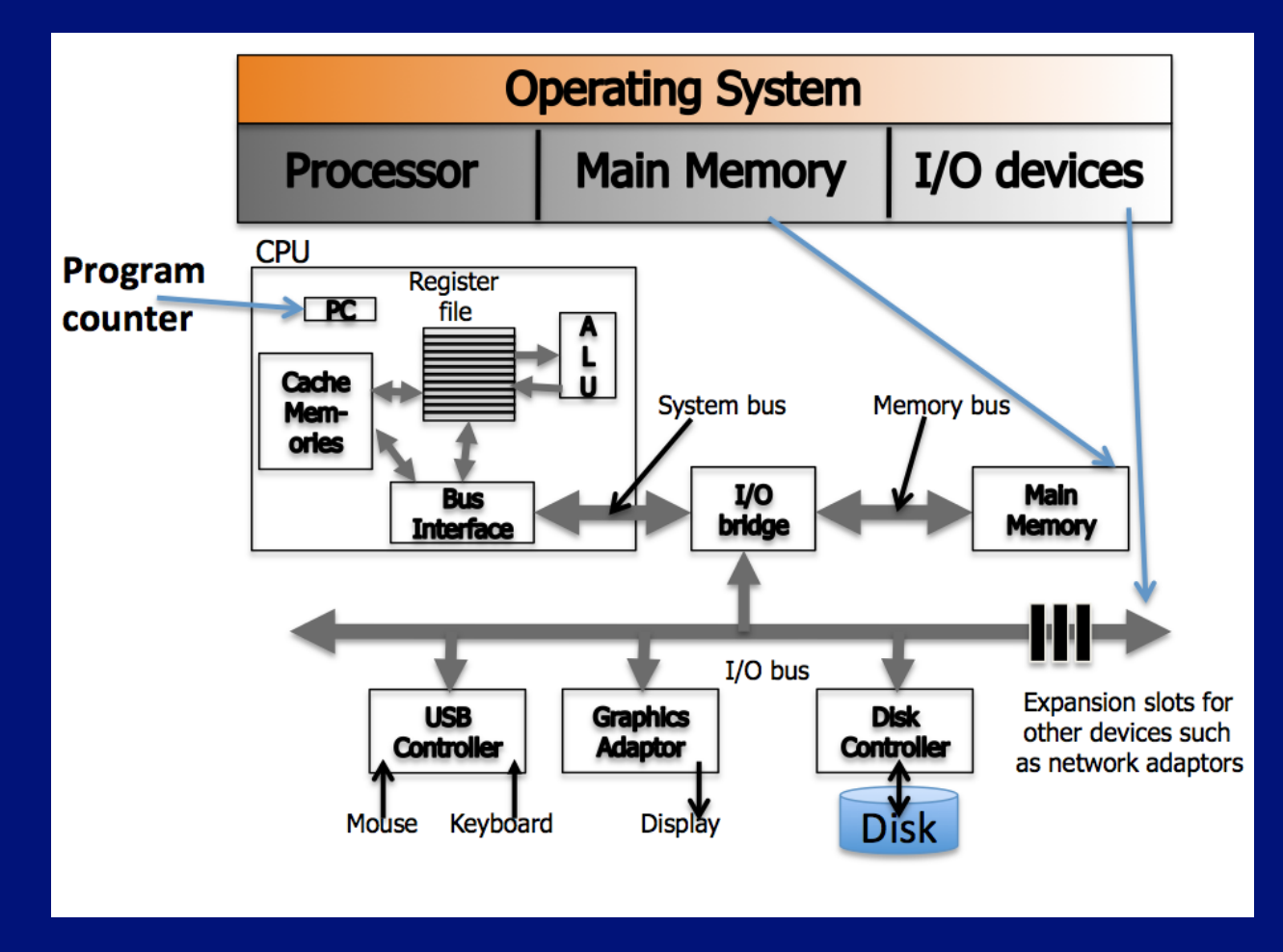

Thanks to Chandra Krintz and Kevin Sanft, for this figure and some other parts of these lecture notes.

## Machine Cycle: What a CPU does … over and over again.

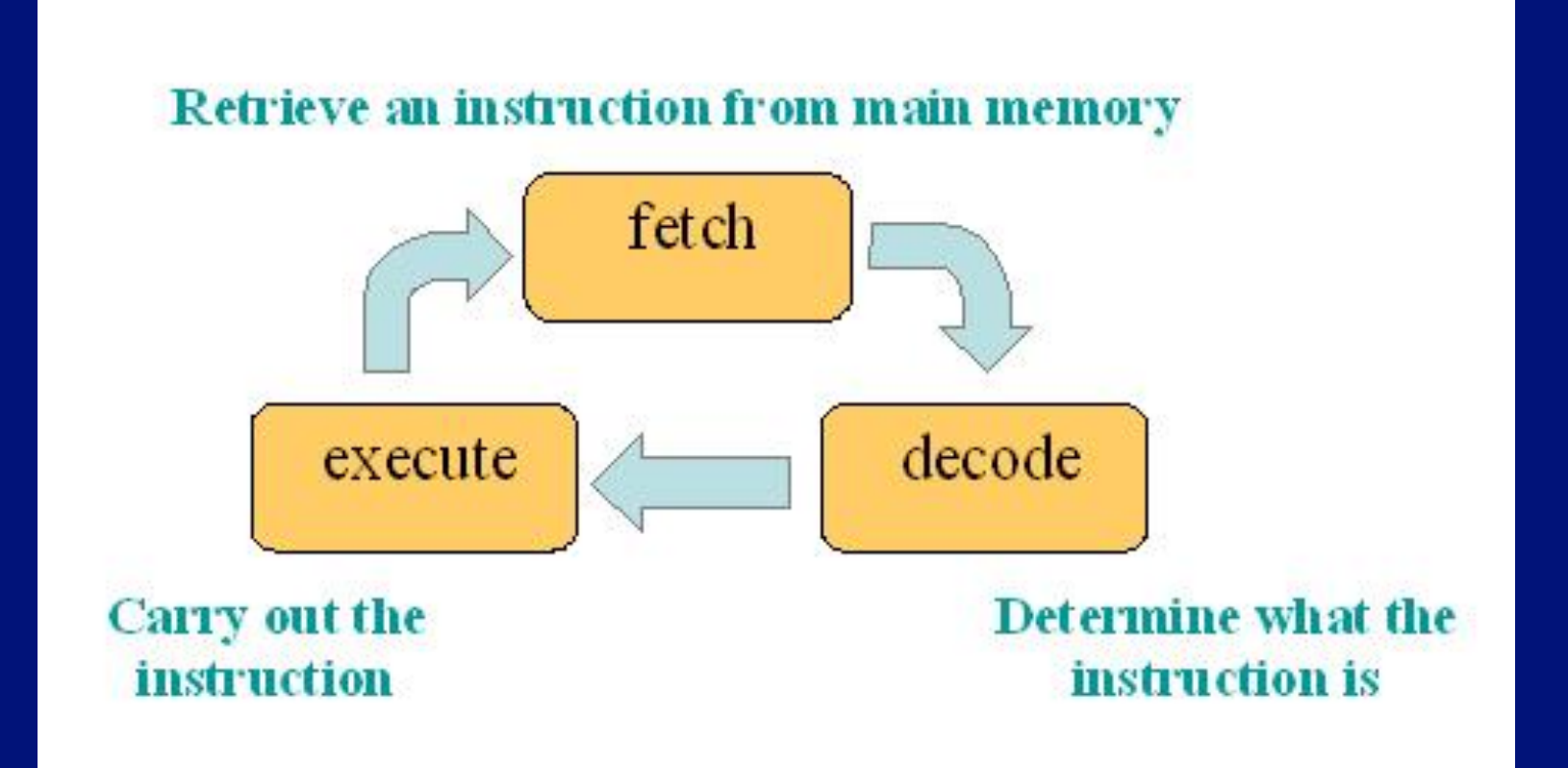

#### Processing data & instructions

• Program instructions and data are in main memory

- CPU loads next few instructions into a cache for fast access and similarly stores data used by the instructions in a data cache
- All CPU components (hardware registers, ALU, bus) use same data width  $-e.g., 32$  bit or 64 bit

– System bus (wires) = address bus +  $\overline{data}$  bus + other signals

- CPU toggles pins to identify which devices (memory, IO) it wishes to access – and whether it wants to read or write
	- The CPU doesn't block after a request, it goes onto another task until the device "interrupts" it with the data.
	- Devices use special wires/pins to alert the CPU that the data that the CPU requested are ready

#### Things to ponder

- How are all of these computer operations managed effectively?
	- After all, the CPU just responds to the next instruction. So how are all the instructions managed, especially when there are many clients (users, processes)?
- And from a different perspective, how are we – and our simple programs – able to deal with such a complex system?
	- Don't we need an intermediary?
- $\bullet$  Hmm ... we need an operating system!

## Operating systems: two views

• Top-down view: an OS is software that isolates us from the complications of hardware resources – In other words, an OS is an application programmer' s and a user' s interface to computer operations

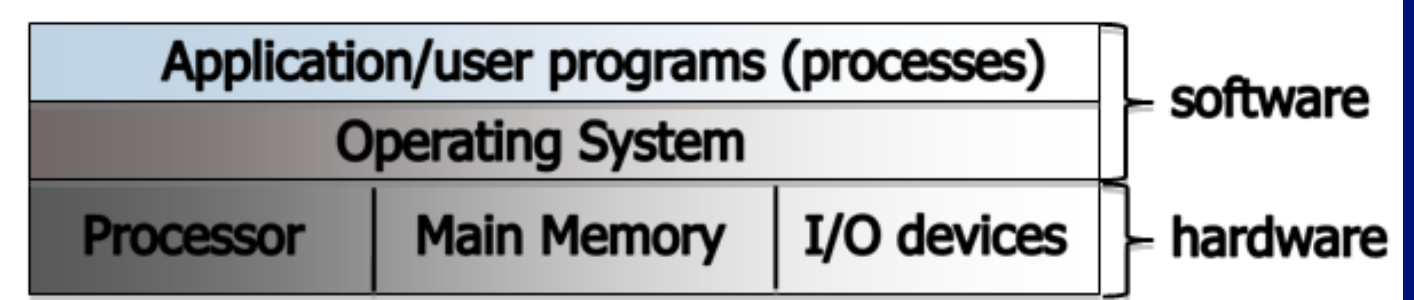

• Bottom-up view: an OS is software that allocates and de-allocates computer resources – efficiently, fairly, orderly and securely

#### A *simple* computer model *Some "big picture" ideas: user's point of view*

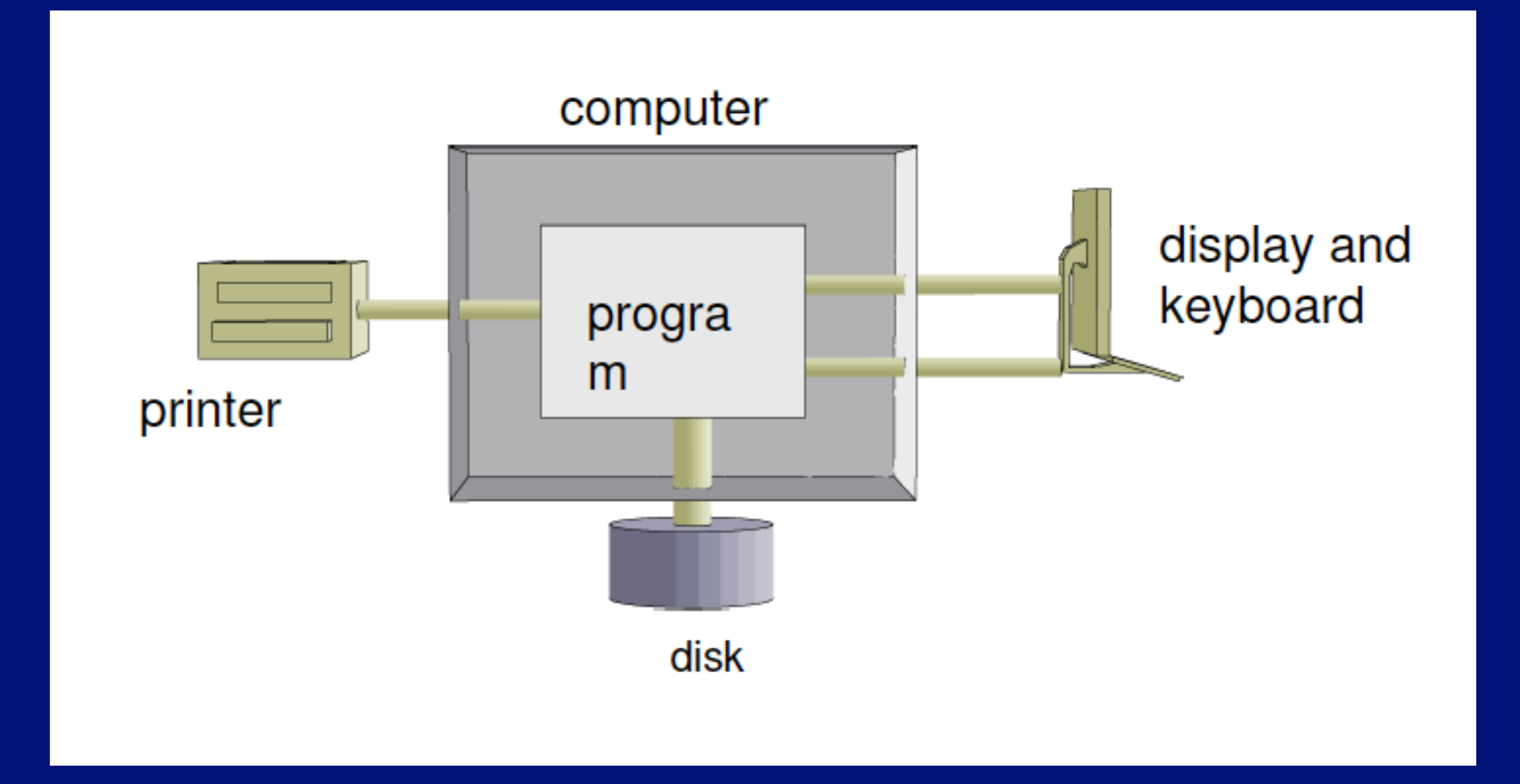

This and the next several figures derived from B. Molay's *Understanding Unix/Linux Programming*, Pearson 2003.

#### An example program

}

```
#include <stdio.h> 
int main(void) { 
     int c; 
    while ( (c = getchar() ) != EOF )
        putchar(c);
```
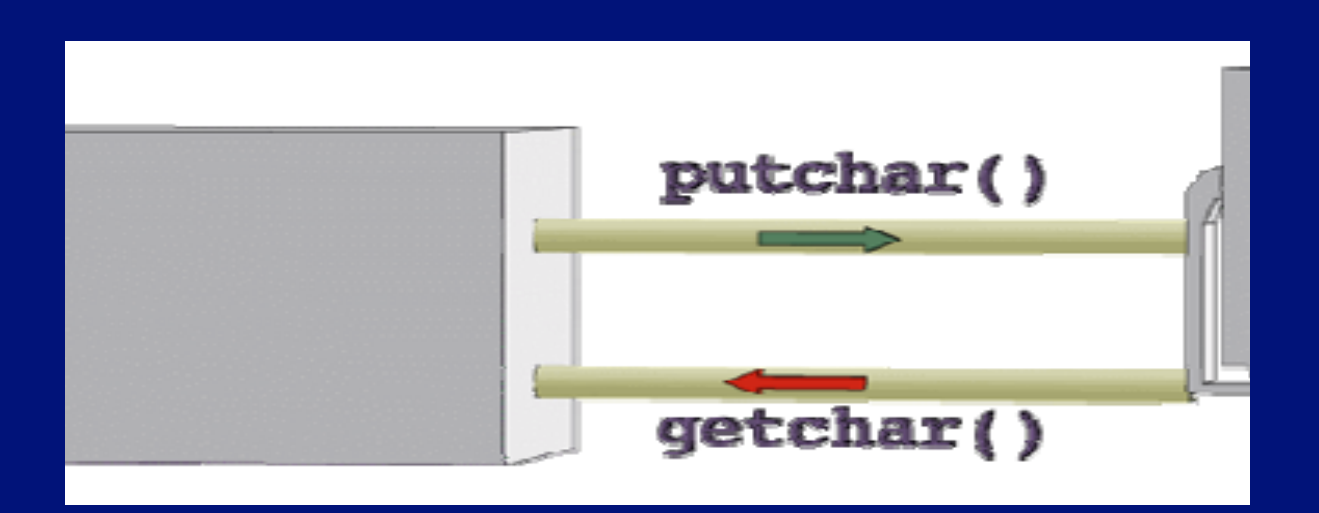

#### More realistic computer model

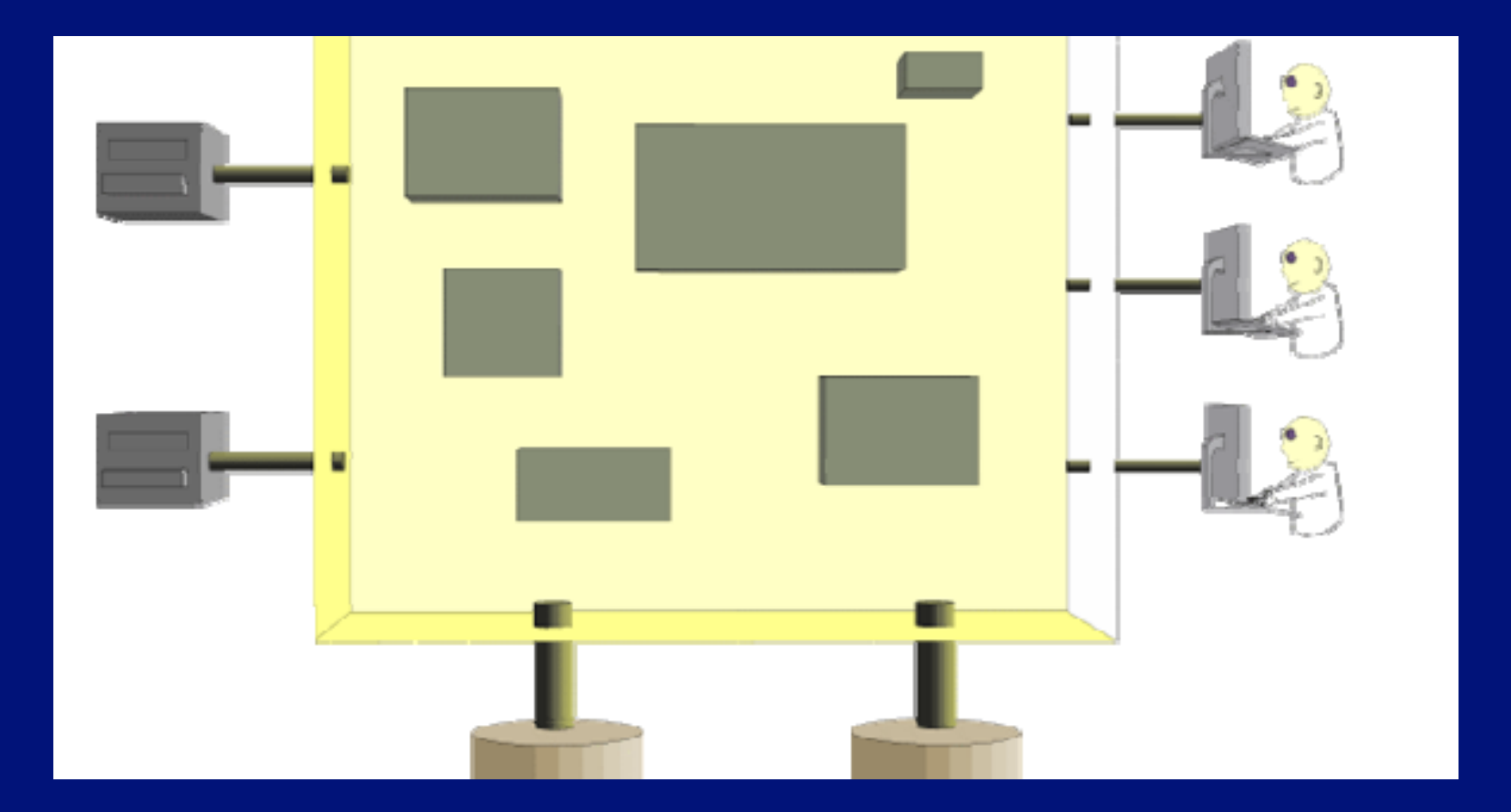

#### How connected? Not like this!

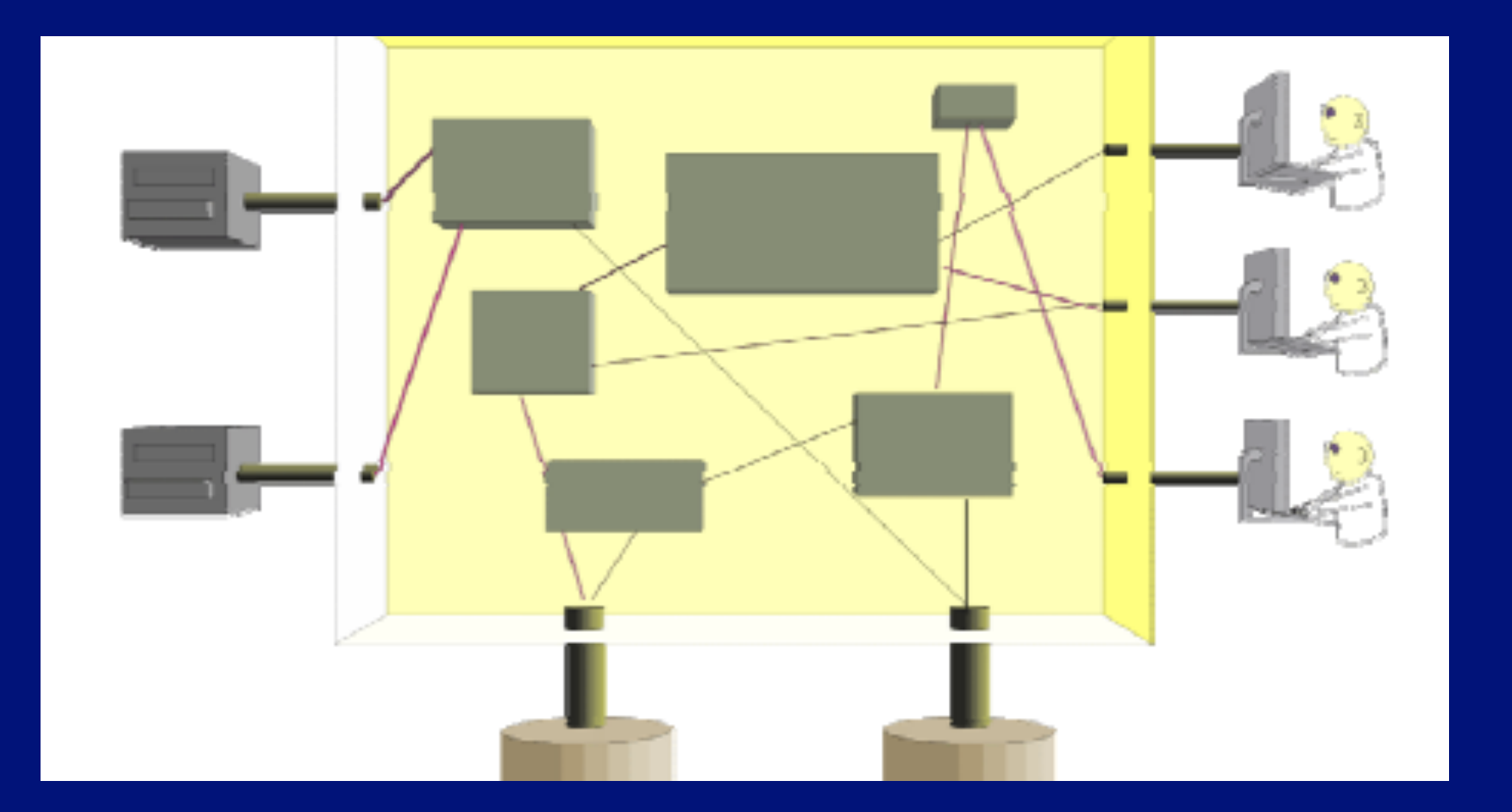

## OS manages everything!

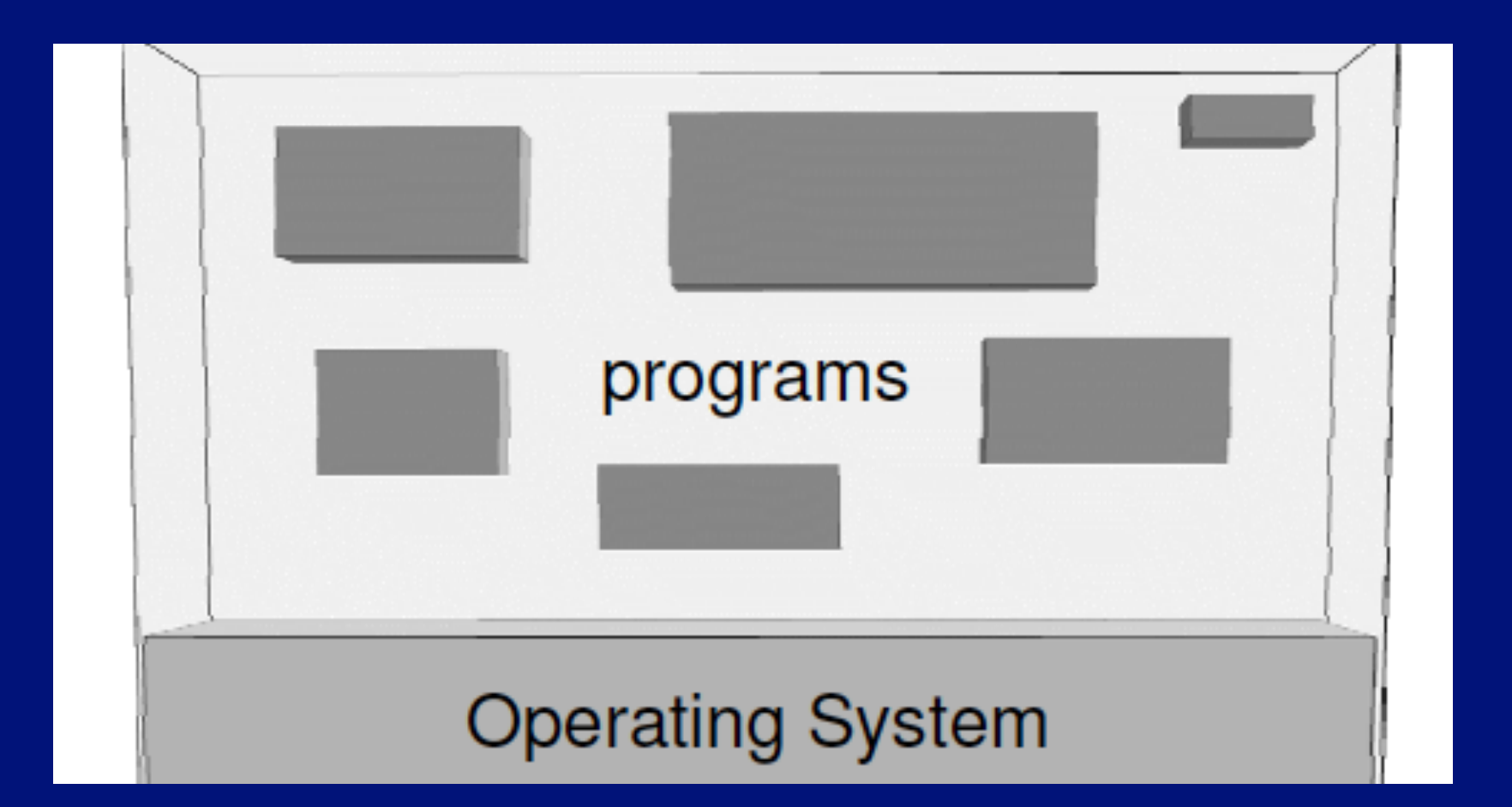

#### OOP idea: OS provides *services*

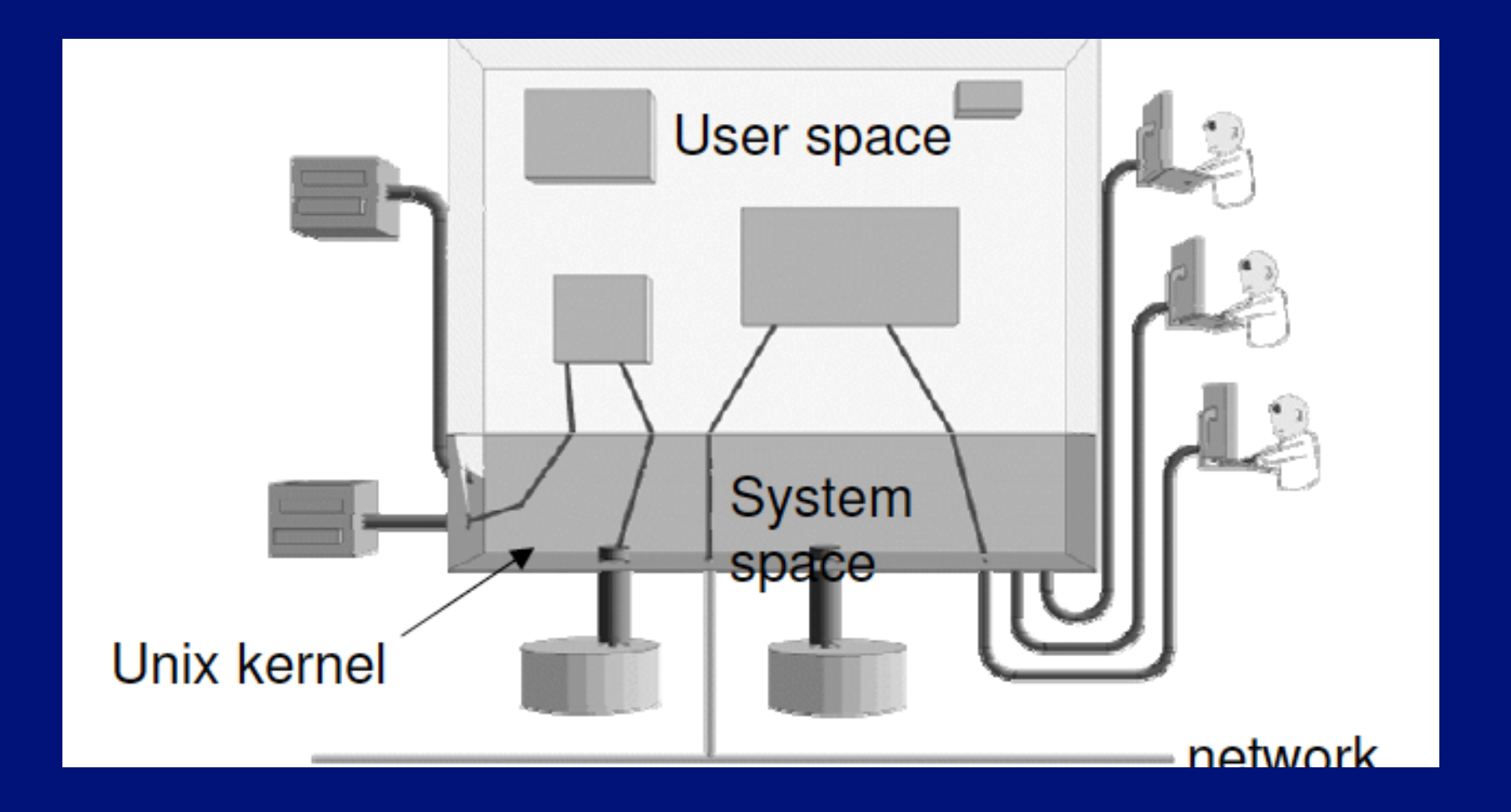

#### Types of operating systems

- Single-user, single-process  $-$  i.e., one customer, and one job at a time
- Single-user, multi-process one workstation, but lots of stuff running
	- Actually the CPU handles just one process at any moment – jobs are swapped in/out in "time slices"
- Multi-user, multi-process e.g., Unix/Linux
	- Same idea, but much more swapping to do
	- And added fairness, efficiency and security concerns

## Unix history (Linux prequel)

- AT&T Bell Labs System V standard
	- 1969-70: Ken Thompson wrote Unix in "B"
	- 1972: Dennis Ritchie developed C a better B
	- Unix rewritten in C, 1973
	- … eventually System V, 1983
- UC Berkeley BSD standard
	- Started with a copy of System IV, late 1970s
	- Lots of changes/additions in 1980s
	- Now FreeBSD
- Open source Linux, since early 1990s

## Unix philosophy (same as C)

#### • Small is beautiful

- Each program does just one thing
- Pipe commands (or use successive functions in C) to accomplish more complicated things
- Less typing is best (using 1970s computers)
	- That's why so many commands are short (ls, cp, mv, ...)
- Users/programmers know what they are doing
	- That's what makes the brevity sufficient
	- Means very few restrictions (or safety nets) apply

#### Linux

- Linus Torvalds created it as a Finnish *undergraduate* student
- Posted on Internet in 1991

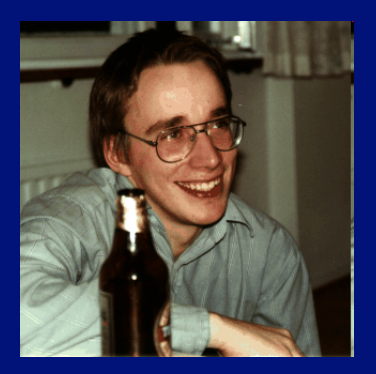

- Open source licensed under GPL
- Version 1.0 in 1994; version 2.2 in 1999; version currently at CSIL is Linux 3.11.10 (Fedora release 18)
- 1000s of programmers worldwide can read, modify, and redistribute its source code, so *it evolves.* 
	- People improve it, adapt it, fix bugs, …

## What is Linux?

- A fully-networked Unix-like operating system
- Multi-user, multitasking, multiprocessor system
	- Fundamental in the system's design and implementation
- Both command-line and graphical interfaces
- Coexists with other operating systems
- Runs on multiple platforms
- Distribution includes the source code!

## The Linux System

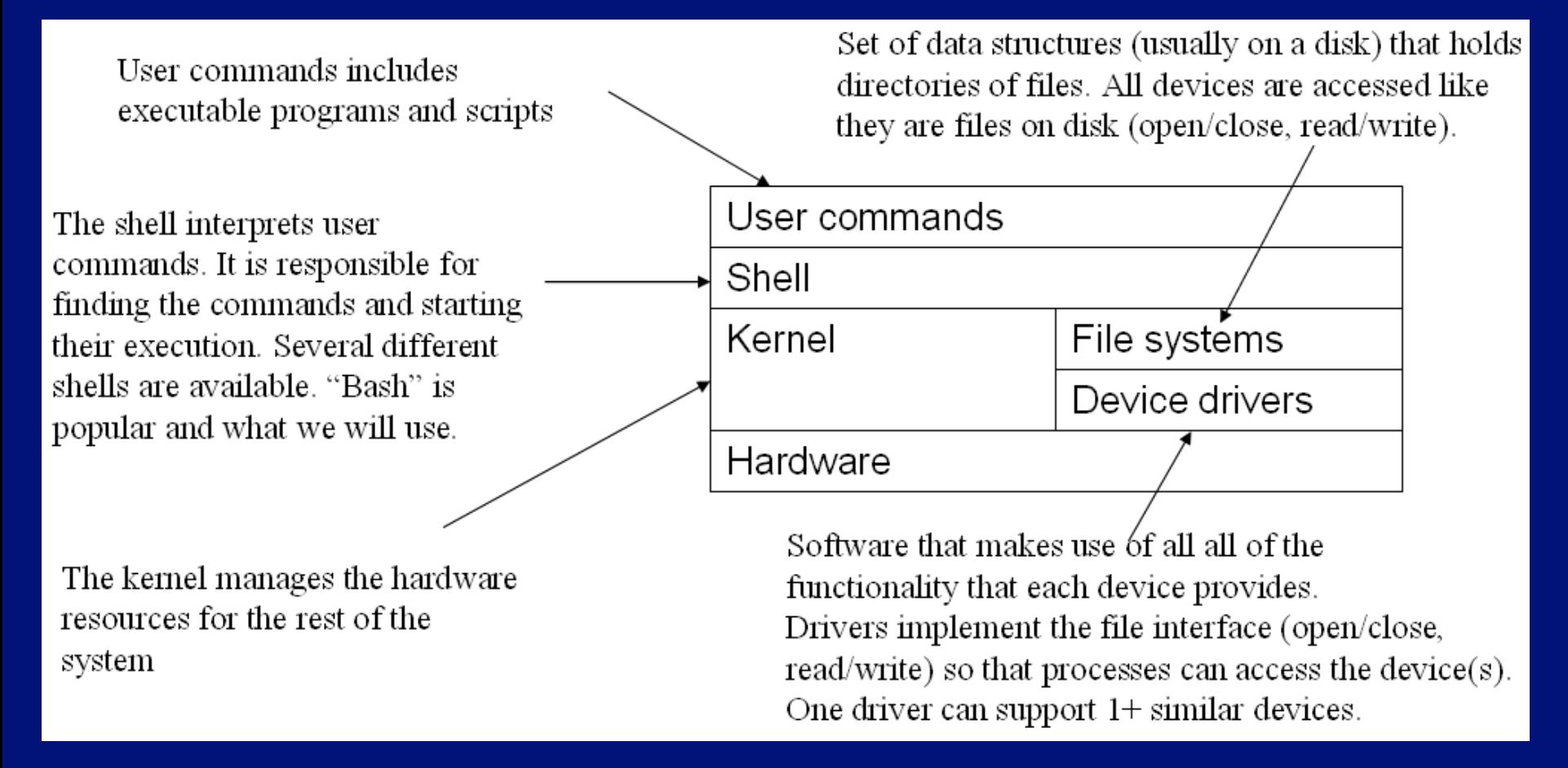

Thanks again to Chandra Krintz and Kevin Sanft.

#### Linux kernel – the actual OS

• Manages processes:

– Starts, stops, suspends, swaps, manages interprocess communication, …

- Maintains their state
- Manages files (and directories)
- Manages main memory
- Manages disk operations

## CPU scheduling

- Kernel sends interrupt to a process to give another process a turn to use the CPU
- Processes can give up CPU when they don't need it (e.g. waiting on I/O device)

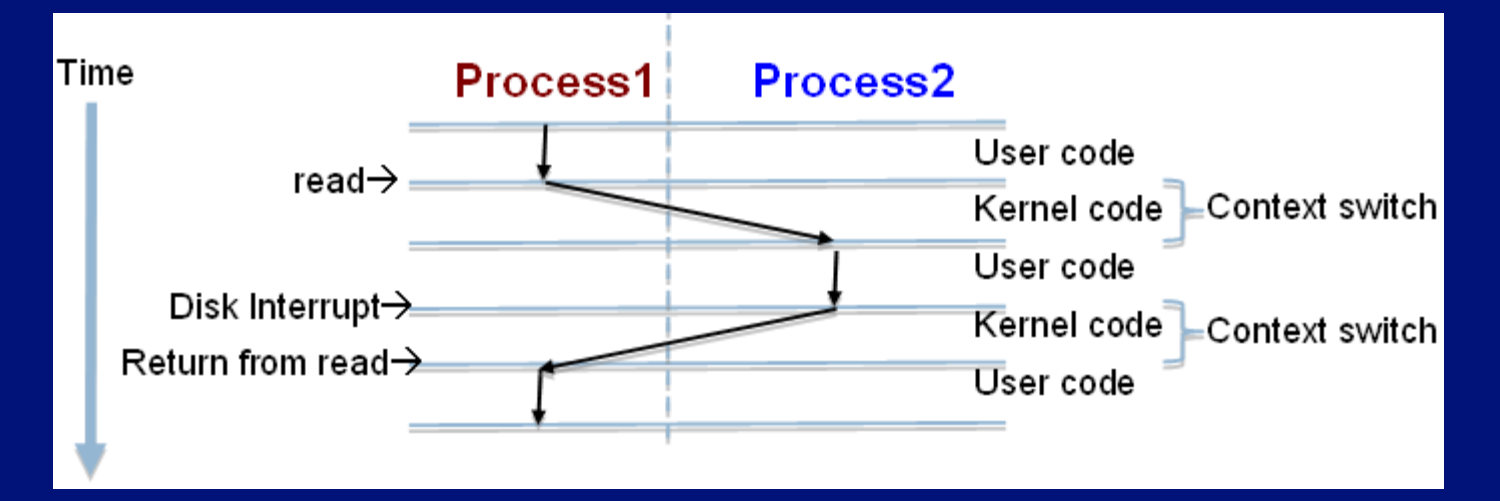

#### Processes *request* services from the kernel in two ways

- 1. Using system calls (read, write, fork, ...)
	- OOP idea: these are the kernel's interface
	- Btw, processes access devices just like files that's how they are represented by the kernel, and they occupy places in the file system

<sup>l</sup> Use open, close, read, write, release, seek, …

• 2. Or indirectly, through shell commands (including programs) or library functions that, in turn make use of system calls

## Linux file system

- **Rooted**, hierarchical – Data files are stored in *directories* • A file's (full) pathname<br>starts at the root
	- /etc/passwd
	- /home/neale/b

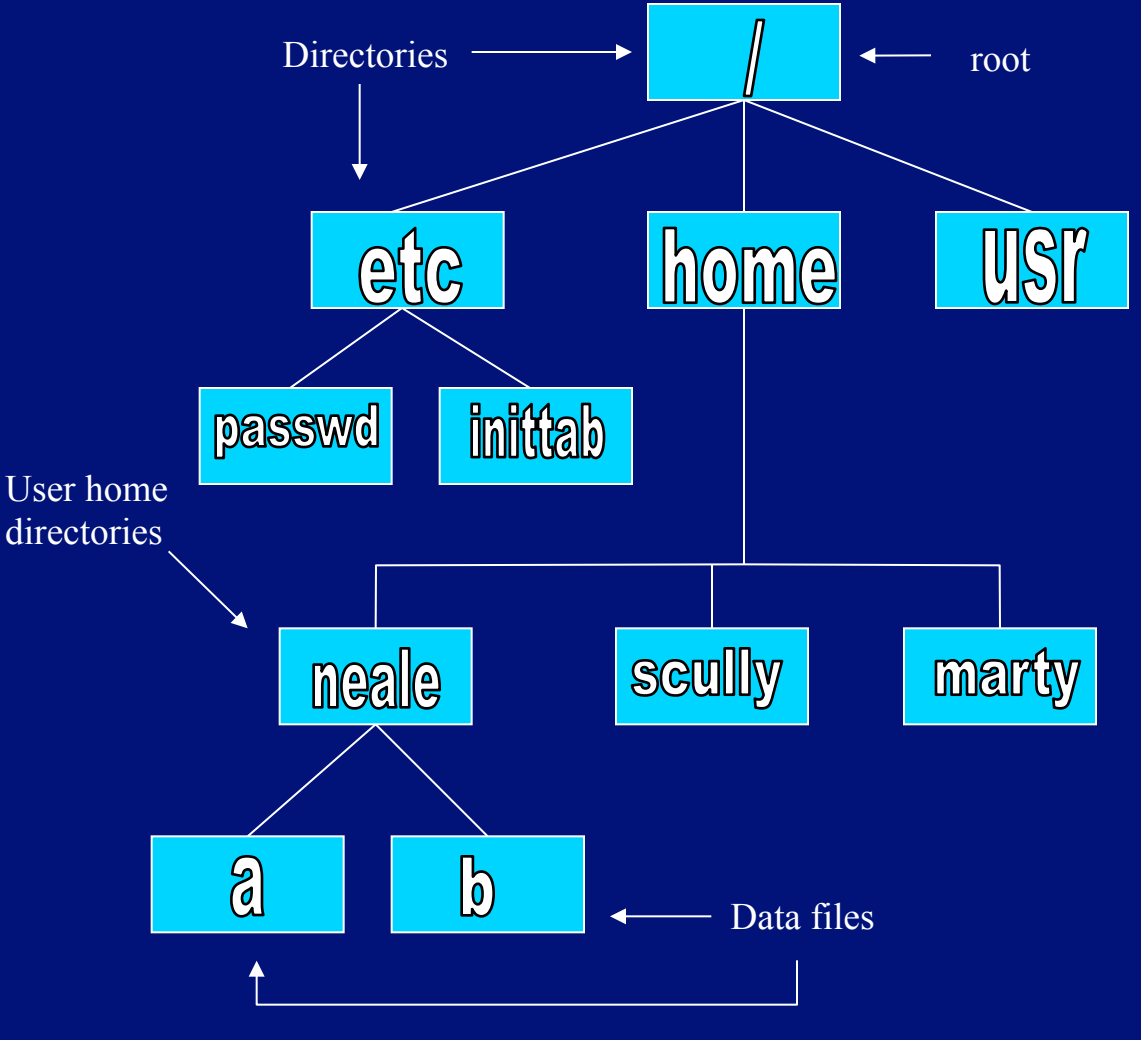

#### Special file names

- . (by itself) The current directory
	- ./a is the same as a
- .. The parent (toward root) directory
	- $-$  ../jane/x go up one level then look in directory named jane for x
- $\bullet$  ~ Your home directory
- $-$  ~harvey Username harvey's home directory • Have to "escape" spaces with a backslash
	- my\ file\ name\ with\ spaces
	- Moral: don't use spaces in file or directory names!

#### Basic user interface is the shell

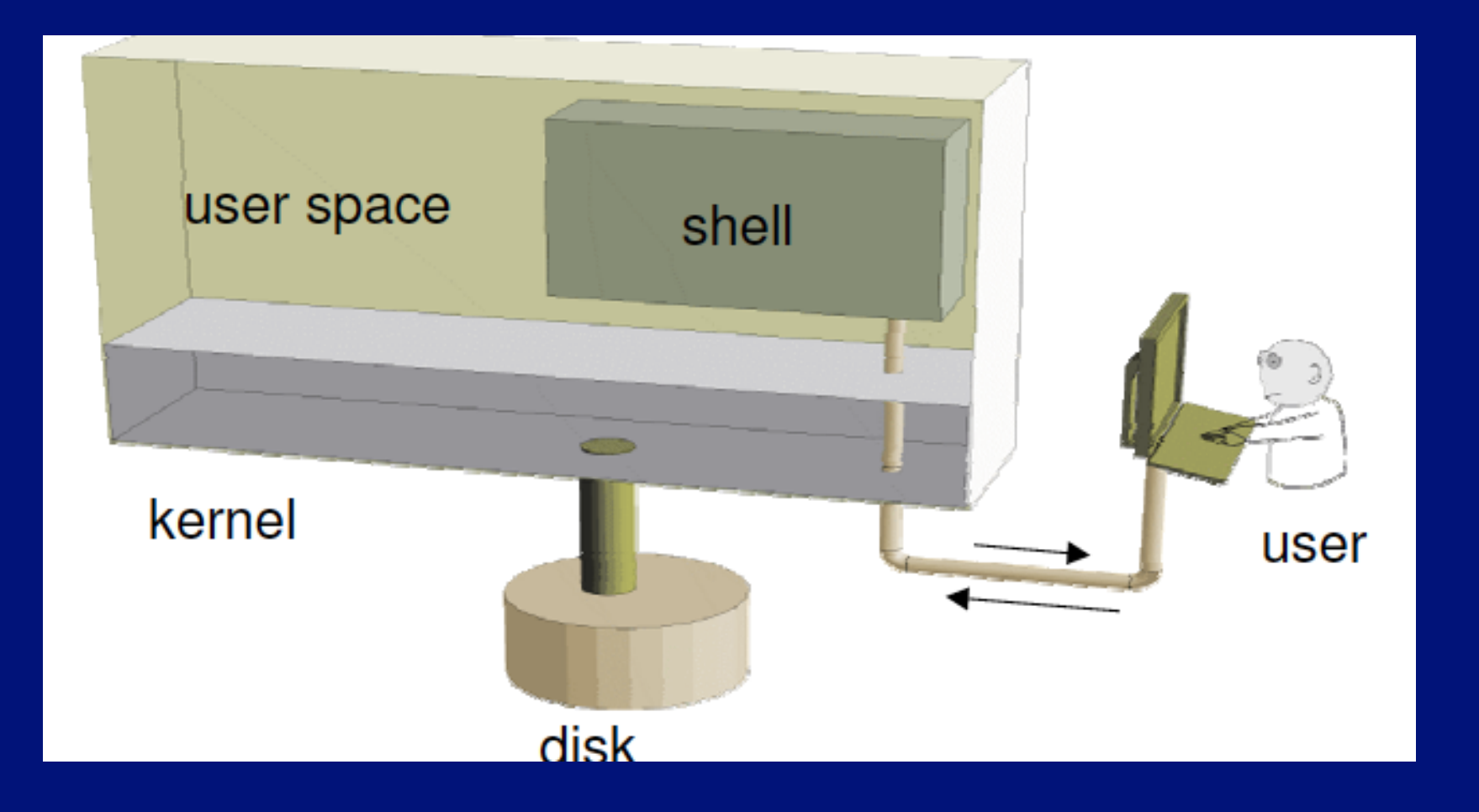

## **Shell**

- A program that runs in a terminal and provides a command-line interface for user
- Also an interpreter that executes user commands
- And a powerful programming language – Shell script – a sequence of commands in a file
- Lots of different shells to choose from
	- sh, csh, tcsh, bash …
	- We'll focus on bash (and sh scripts) in this course

#### Shell scripts Not covered in Reader (#1 just mentions) This is just an introduction – learn much more doing lab work

#### Bourne shell (sh) programs

 $\bullet$  Are text files with sh commands – e.g., myScript – To execute, can do sh myScript • The program runs in a new shell – called a child shell  $-$  Or chmod u+x myScript – then just./myScript • Requires compatible default shell (sh and usually bash okay)  $\bullet$  # – normally identifies a comment – Special case if line  $1 - #!/bin/sh - identifies shell$  $\bullet$  Means use sh as child shell for this script – works in all shells • Can access command line arguments:  $\sin$  to  $\sin$ #  $\overline{\phantom{a}}$  = e.g., cp  $\overline{s}$ 1  $\overline{s}$ 2  $\overline{\overline{t}}$  copies first to second (if files)  $-$  e.g., echo  $\frac{1}{7}$  # prints number of arguments

#### sh variables and assignment

- <sup>l</sup> name="Jack Sprat" # note *no spaces*
- <sup>l</sup> echo "The name is \$name" # need '\$'
- workdir=`pwd`  $\#$  use `...` to assign result of ...

– Or can use  $\frac{1}{2}$  (pwd) instead of `pwd`

- **. Similarly, echo "date and time is `date`"**
- Can read from standard input and calculate too
	- echo "enter value"
	- read val
	- doubleval=`expr \$val + \$val`
		- Or: doubleval= $$$  ((val + val)) # "c-style expr."
	- Or just: echo "doubled: `expr \$val + \$val`"

#### sh control structures, and FYIs

• An if-then-elif-else-fi statement – Expression is a test: test \$# -gt 0 – Or simpler: [ \$# -gt 0 ] # spaces mandatory – Can test file attributes too:  $-d, -f, -e, -r, -w, -x, ...$ • A while-do-done statement: same expressions **A** for-do-done statement: for variable in list – List is command line arguments if in clause omitted ● FYI: can program *any* shell, but different syntax<br>
– Also "scripting languages" (e.g., Perl, Python, …) ● Examples at ~mikec/cs32/demos/scripts/